## **リモートID発信情報の確認手順**

DIPS APPでリモートIDの発信情報を確認する方法を説明します。 ※DIPS APPでリモートIDの発信情報を確認したい場合、Bluetooth5.x Long Rangeに対応したデバイスが必要に なります。(対応機種:arrows F-52Aなど)

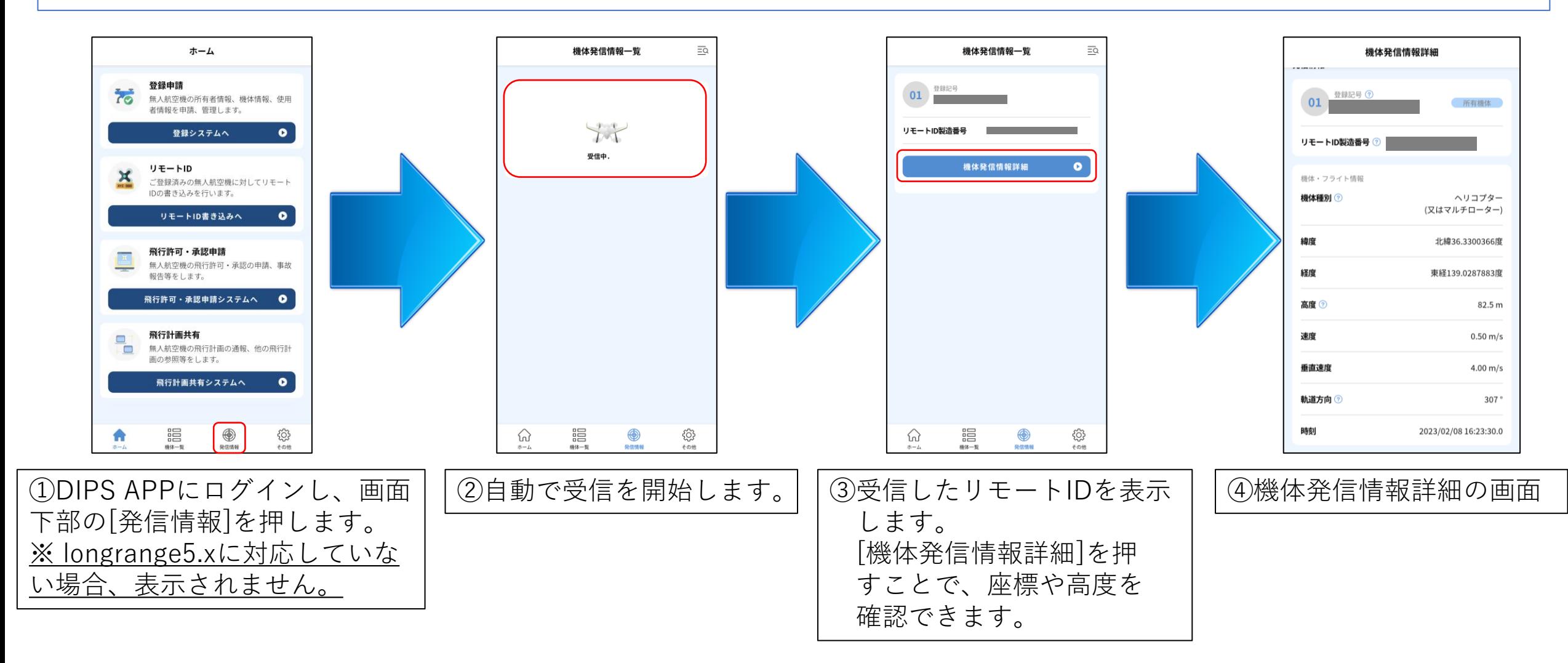